## , tushu007.com

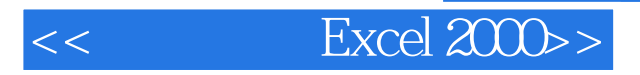

- $<<$  Excel  $2000>$
- 13 ISBN 9787505357471
- 10 ISBN 7505357476

出版时间:2000-03-01

PDF

## http://www.tushu007.com

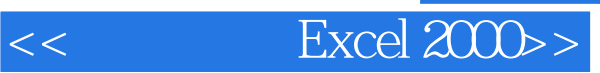

## , tushu007.com

Excel 2000<br>Excel 2000<br> $\qquad \qquad \mbox{Office 2000}$ 

Office  $2000$ 

Excel 2000

 $13$  Excel  $2000$ 

 $,$  tushu007.com

 $<<$  Excel  $2000>>$ 

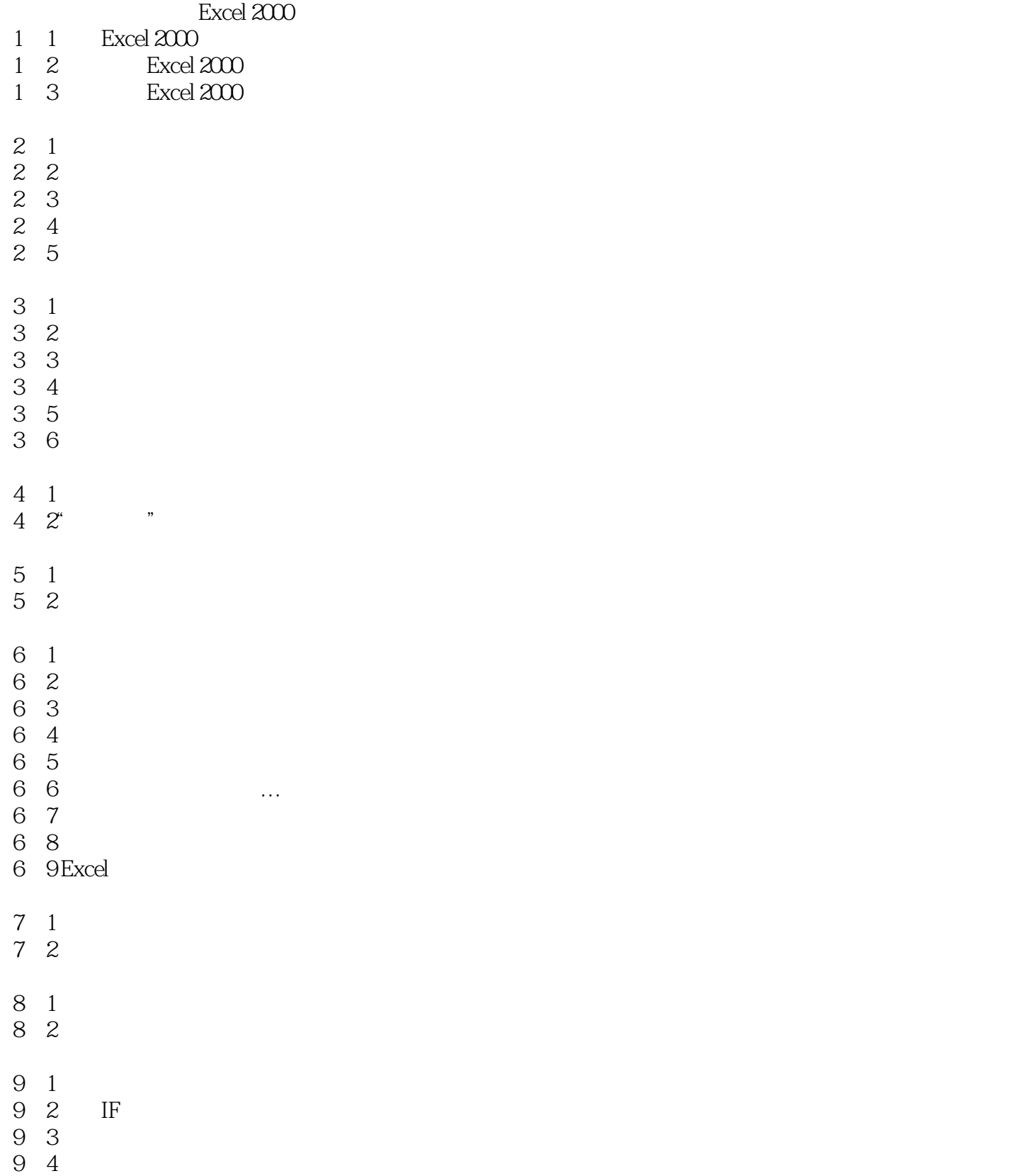

## addiscussion, tushu007.com

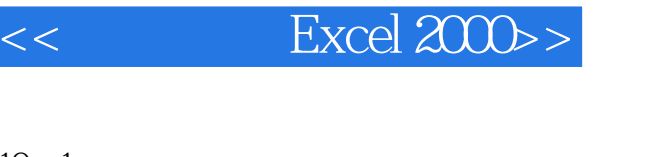

- 10 1
- 10. 2 10.3记录单式查询和检索
- 10 4
- 10 5
- 
- $11 \quad 1$ 11 2
- $\overline{11}$  3
- $11\quad 4$
- 
- $12 \quad 1$ 12 2
- 12 3
- 12 4

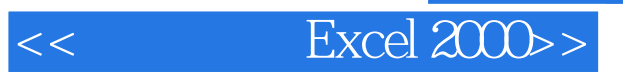

本站所提供下载的PDF图书仅提供预览和简介,请支持正版图书。

更多资源请访问:http://www.tushu007.com